## Fichier:Se connecter son compte Mon espace sant Mon espace sant d connexion.png

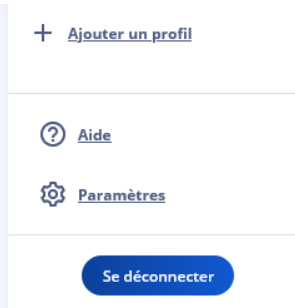

Pas de plus haute résolution disponible.

[Se\\_connecter\\_son\\_compte\\_Mon\\_espace\\_sant\\_Mon\\_espace\\_sant\\_d\\_connexion.png](https://rennesmetropole.dokit.app/images/5/53/Se_connecter_son_compte_Mon_espace_sant_Mon_espace_sant_d_connexion.png) (253 × 243 pixels, taille du #chier : 5 Kio, type MIME : image/png) Se\_connecter\_\_\_son\_compte\_Mon\_espace\_sant\_\_Mon\_espace\_sant\_\_d\_connexion

## Historique du fichier

Cliquer sur une date et heure pour voir le fichier tel qu'il était à ce moment-là.

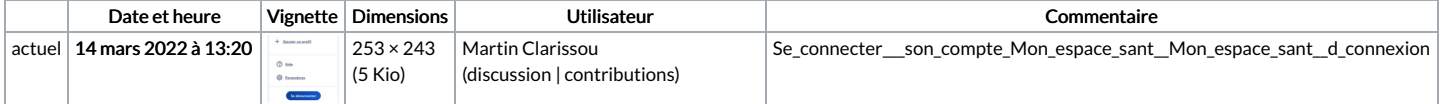

Vous ne pouvez pas remplacer ce fichier.

## Utilisation du fichier

La page suivante utilise ce fichier :

Comment avoir un contrôle sur la confidentialité de ses données Mon espace santé